## **SISTEM INFORMASI PEMILIHAN LAHAN BUDIDAYA KELAPA SAWIT MENGGUNAKAN METODE AHP ARAS**

**Tesis untuk memenuhi sebagian persyaratan mencapai derajat Sarjana S-2 Program Studi Magister Sistem Informasi**

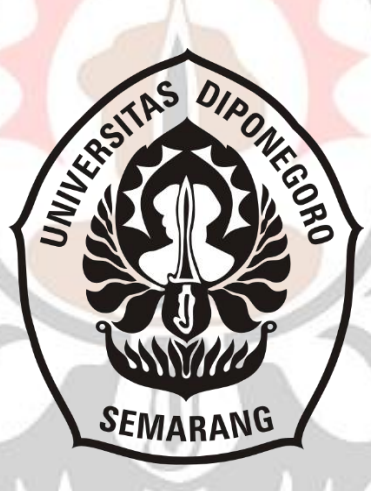

**M. Ari Prayogo 30000317420042**

## **SEKOLAH PASCASARJANA UNIVERSITAS DIPONEGORO SEMARANG 2020**

#### **HALAMAN PENGESAHAN**

**TESIS** 

## SISTEM INFORMASI PEMILIHAN LAHAN **BUDIDAYA KELAPA SAWIT MENGGUNAKAN METODE AHP ARAS**

Oleh: M. Ari Prayogo 30000317420042

Telah diujikan dan dinyatakan lulus ujian tesis pada tanggal 13 Mei 2020 oleh tim penguji Program Studi Magister Sistem Informasi Sekolah Pascasarjana Universitas Diponegoro.

> Semarang, Mei 2020 Mengetahui,

Penguji II

Drs. Bayu Surarso, M.Sc., Ph.D NIP. 196311051988031001

**Pembimbing I** 

Penguji I

Jatmiko Endro Suseno, M.Si., Ph.D NIP. 197211211998021001

Mengetahui: Dekan Sekolah Pascasarjana Linversitas Diponegoro B. Stilarto, S.H., M.Hum NIP. 196701011991031005

Dr. Ir. R. Rizal Isnanto, MM., MT., IPM NIP. 197007272000121001

**Pembimbing II** 

Dinar Mutiara K.N., M.InfoTech.(Comp)., Ph.D NIP. 197601102009122002

**Ketua Program Studi Magister Sistem Informasi** 

Dr. M.Si NIP. 19730 301998021001

### **PERNYATAAN PERSETUJUAN PUBLIKASI TESIS UNTUK KEPENTINGAN AKADEMIS**

Sebagai sivitas akademik Universitas Diponegoro, saya yang bertanda tangan di bawah ini:

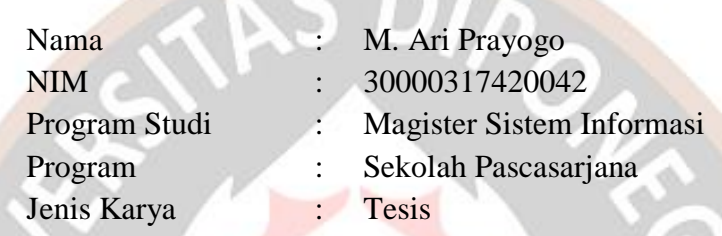

Demi pengembangan ilmu pengetahuan, menyetujui untuk memberikan kepada Universitas Diponegoro Hak Bebas Royalti Non Eksklusif atas karya ilmiah saya yang berjudul:

### **SISTEM INFORMASI PEMILIHAN LAHAN BUDIDAYA KELAPA SAWIT MENGGUNAKAN METODE AHP ARAS**

beserta perangkat yang ada. Dengan Hak Bebas Royalti Non Eksklusif ini Program Studi Magister Sistem Informasi Sekolah Pascasarjana Universitas Diponegoro berhak menyimpan, mengalihmedia/formatkan, mengelola dalam bentuk pangkalan data (*database*), merawat, dan mempublikasikan tesis saya selama tetap mencantumkan nama saya sebagai penulis/pencipta dan sebagai pemilik hak cipta.

Dibuat di : Semarang Pada Tanggal : Mei 2020 Yang menyatakan F321065335 M. Ari Prayogo 30000317420042**SEKOLA** ARJANA

#### **PERNYATAAN**

Dengan ini saya menyatakan bahwa dalam tesis ini tidak terdapat karya yang pernah diajukan untuk memperoleh gelar akademik di suatu perguruan tinggi, dan sepanjang pengetahuan saya juga tidak terdapat karya atau pendapat yang pernah ditulis atau diterbitkan oleh orang lain, kecuali secara tertulis diacu dalam naskah ini dan disebutkan dalam daftar pustaka.

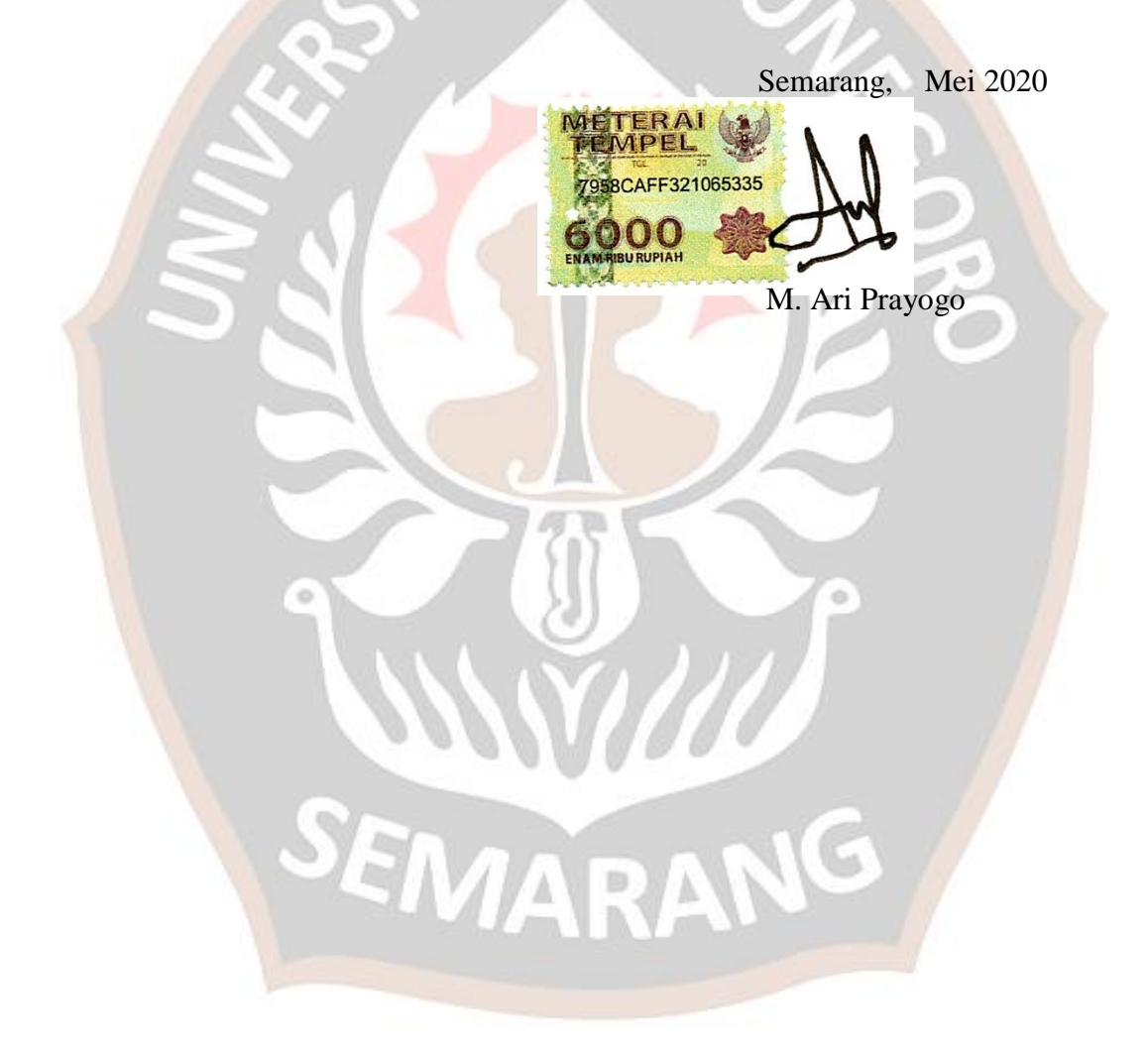

#### **KATA PENGANTAR**

Puji dan syukur penulis panjatkan kepada Tuhan Yang Maha Esa yang telah melimpahkan rahmat dan karunia-Nya, sehingga pada akhirnya penulis dapat menyelesaikan tesisini. Penulis menyadari bahwa dalam penyusunan tesis ini tidak terlepas dari bantuan berbagai pihak. Oleh karena itu pada kesempatan ini penulis menyampaikan ucapan terima kasih kepada:

- 1. Bapak Dr. R.B. Sularto, S.H., M.Hum., selaku Dekan Sekolah Pascasarjana Universitas Diponegoro Semarang.
- 2. Bapak Dr. Suryono, S.Si., M.Si., selaku Ketua Program Studi Magister Sistem Informasi Sekolah Pascasarjana Universitas Diponegoro Semarang.
- 3. Bapak Jatmiko Endro Suseno, S.Si., M.Si., Ph.D., selaku dosen Pembimbing I. Terima kasih atas ilmu, waktu, motivasi, dan saran masukan yang diberikan selama proses bimbingan tesis.
- 4. Ibu Dinar Mutiara Kusumo Nugraheni, S.T., M.InfoTech.(Comp)., Ph.D., selaku dosen Pembimbing II. Terima kasih atas semua saran masukan, nasehat, waktu, dan ilmu yang diberikan selama proses bimbingan tesis.
- 5. Semua pihak yang tidak dapat disebutkan satu per-satu yang telah membantu penulis sampai dengan terselesaikannya tesisini.

Penulis menyadari bahwa dalam penyusunan tesis ini masih jauh dari kata sempurna. Oleh karena itu, penulis memohon maaf atas segala kekurangan dan kesalahan pada tesis ini. Akhirnya, penulis berharap semoga tesis ini bisa bermanfaat bagi para pembaca. Aamiin.

Semarang, Mei 2020 **SEKOLAH PASCASARJANA** 

Penulis

## **DAFTARISI**

#### Halaman

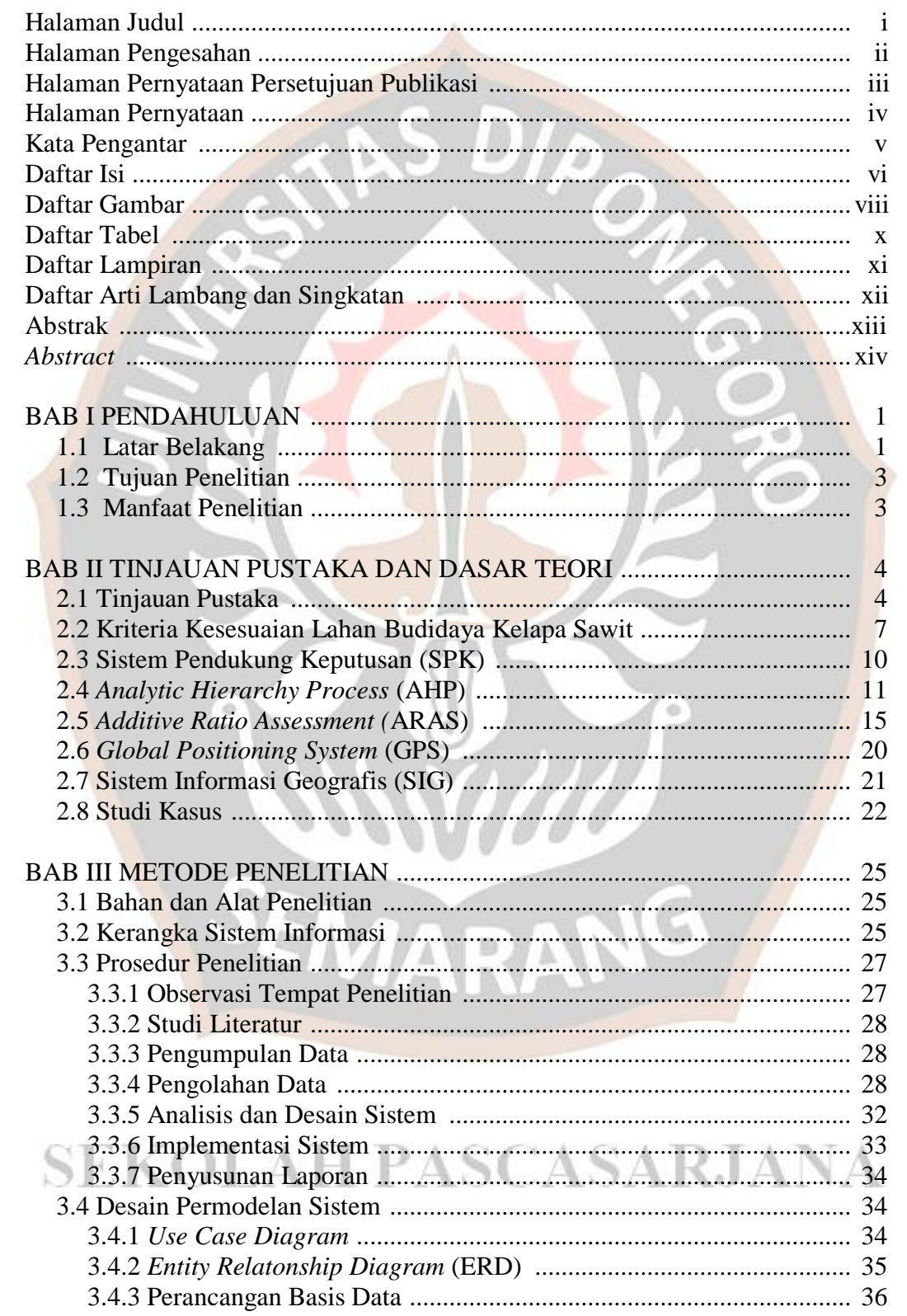

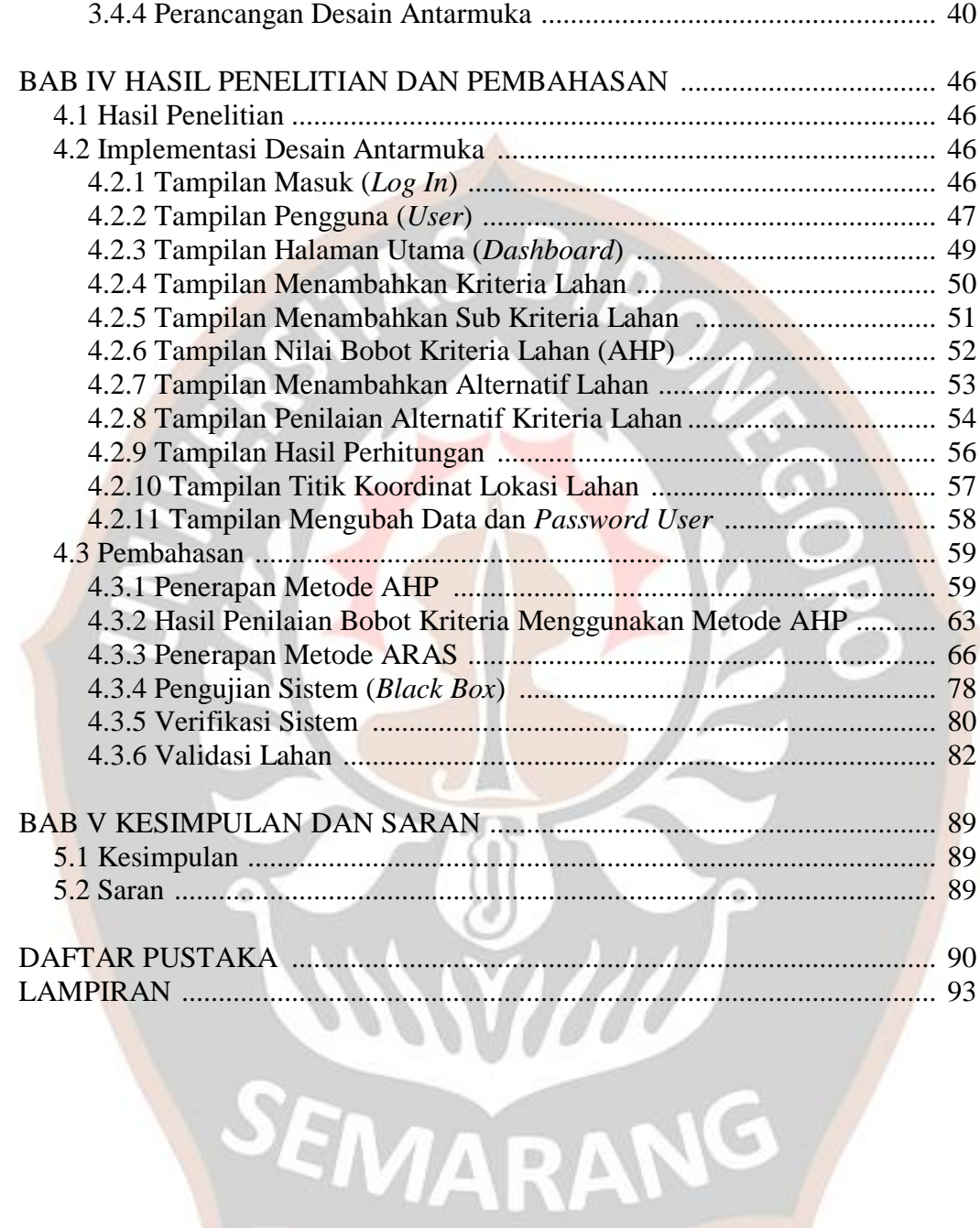

### **DAFTAR GAMBAR**

#### Halaman

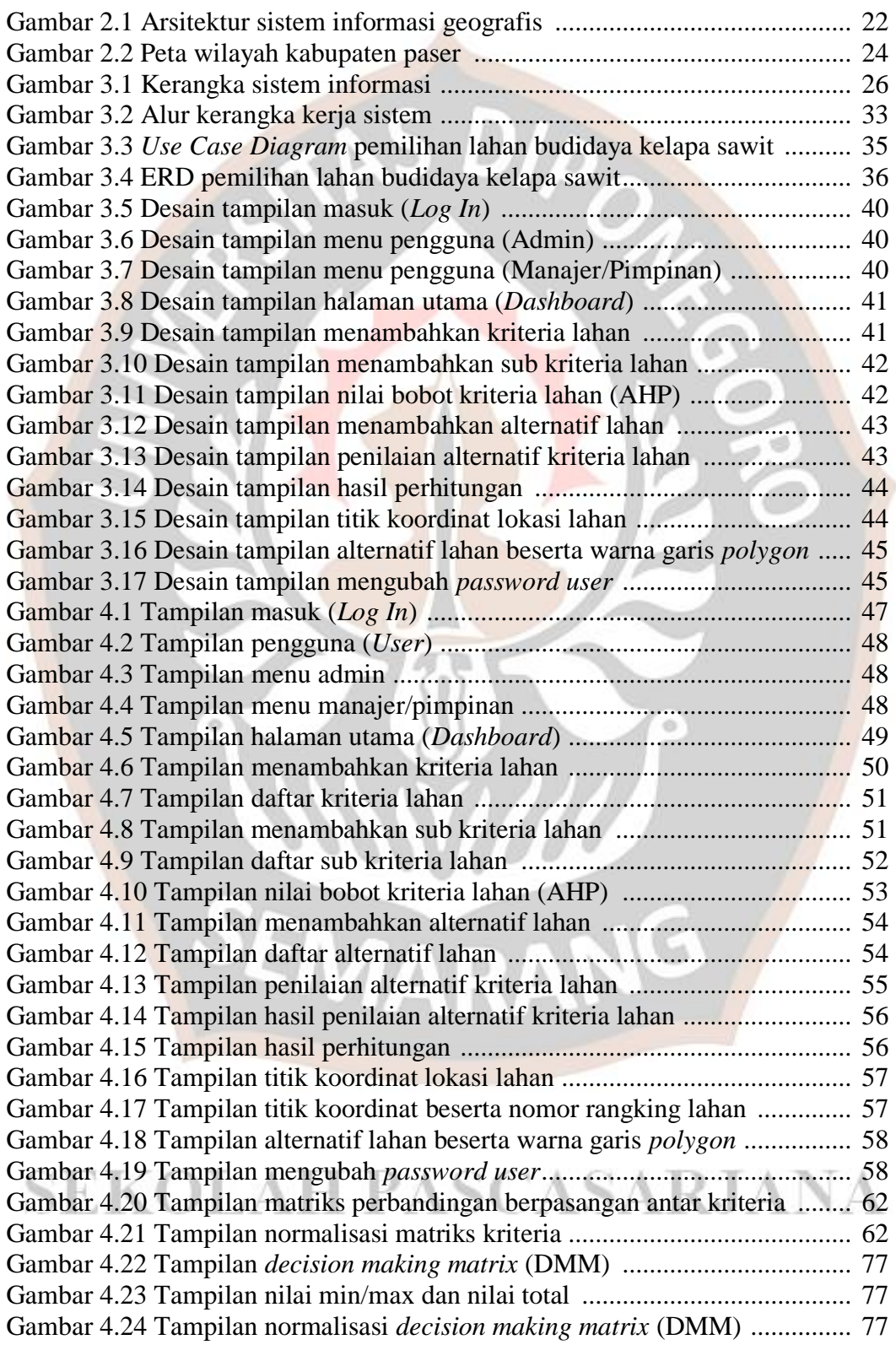

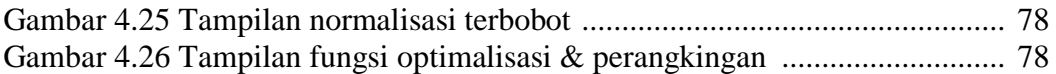

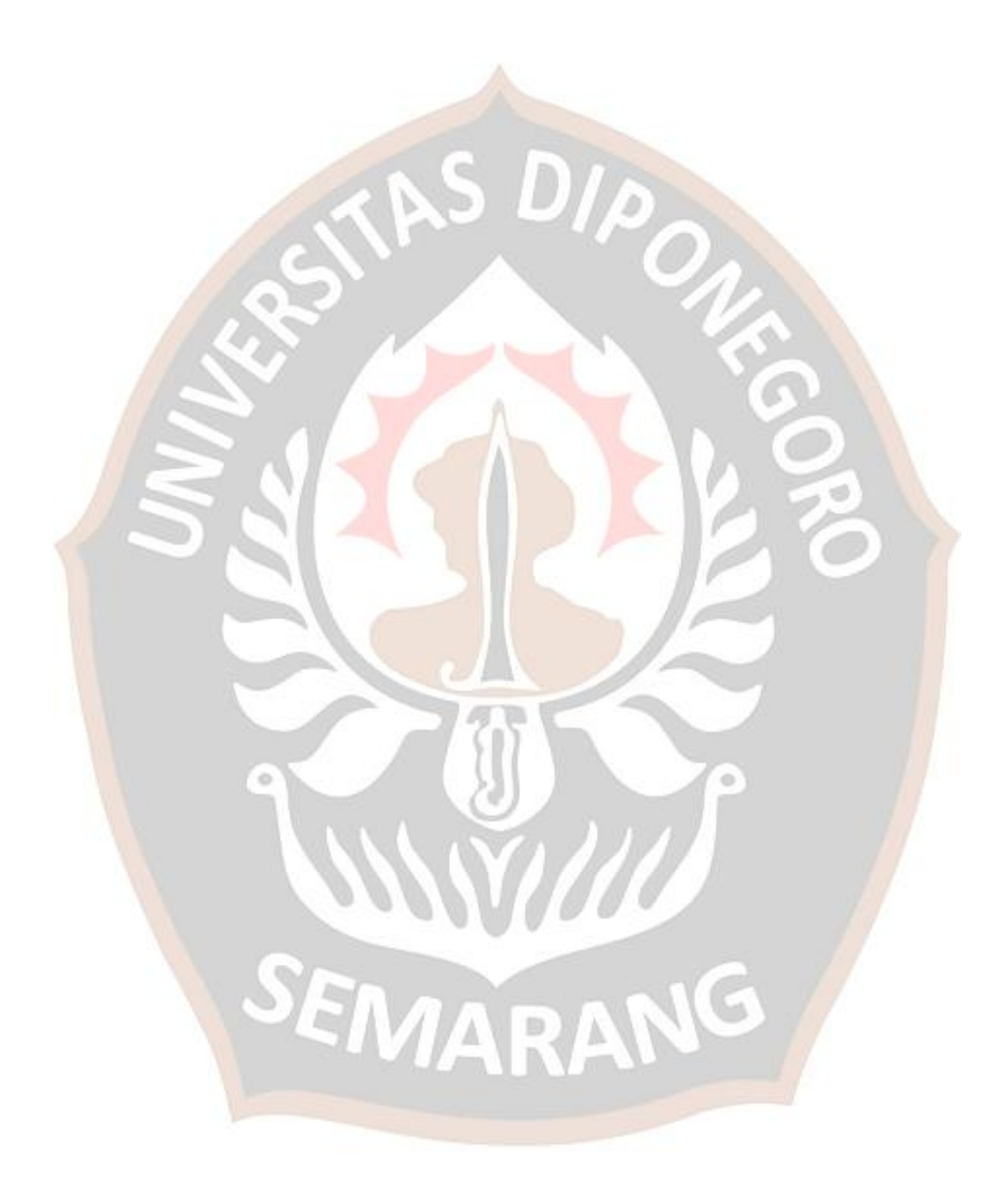

### **DAFTAR TABEL**

#### Halaman

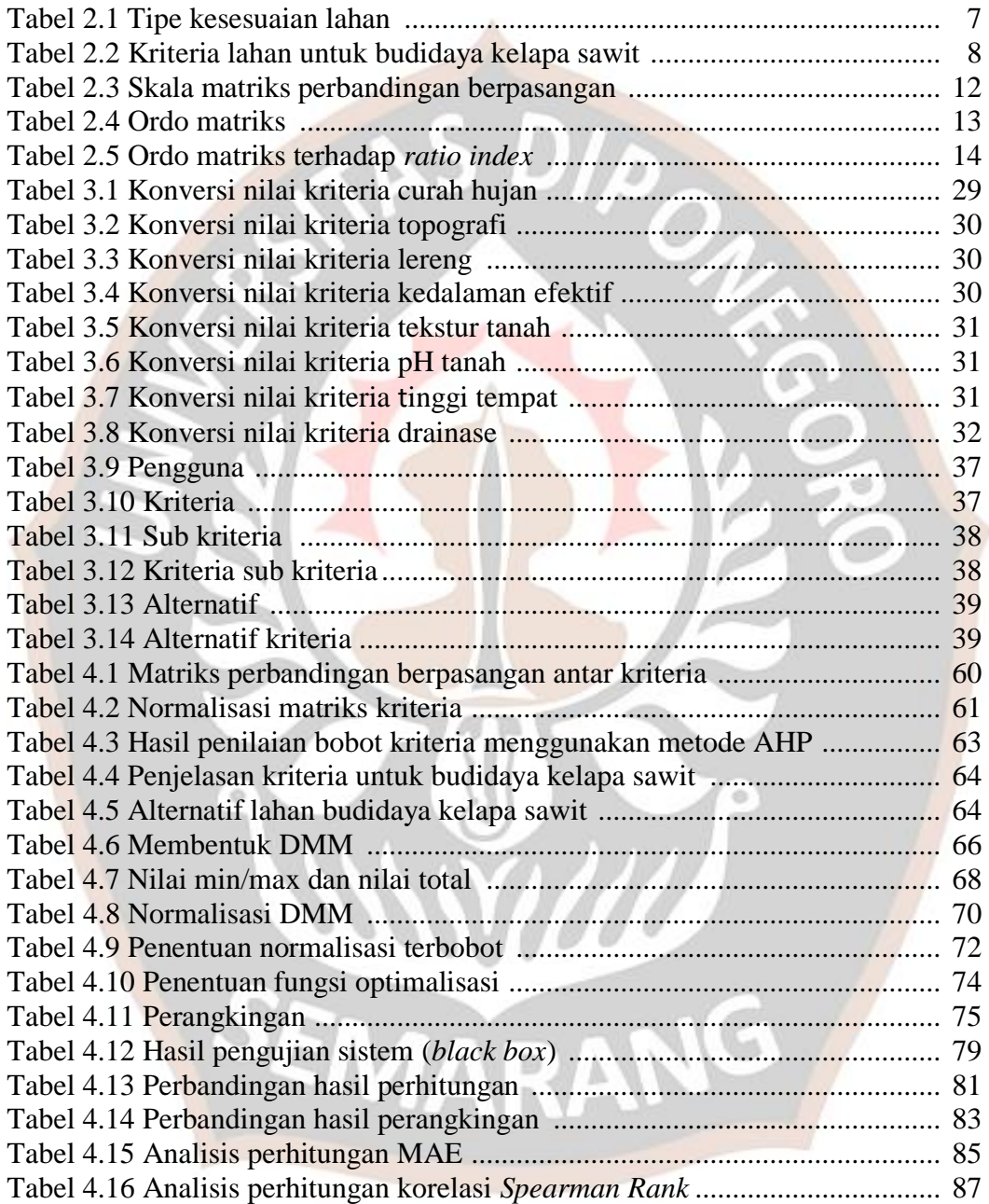

### **DAFTAR LAMPIRAN**

#### Halaman

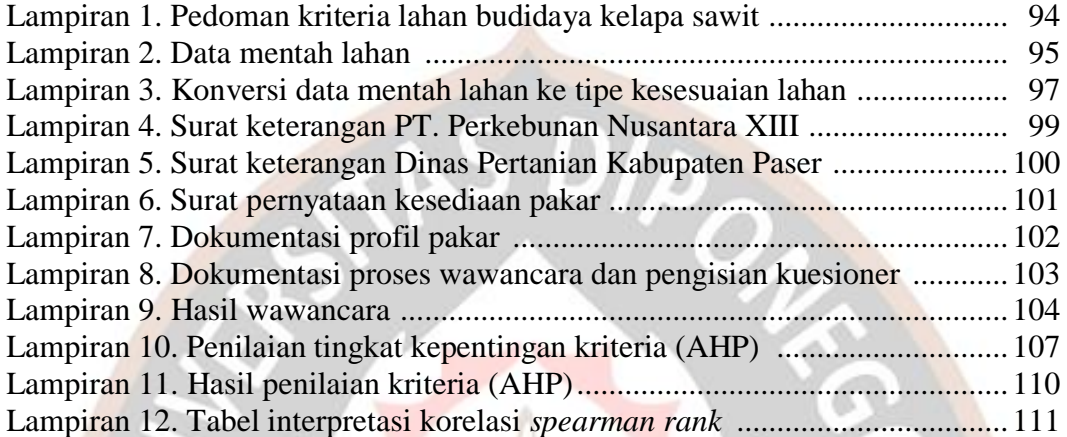

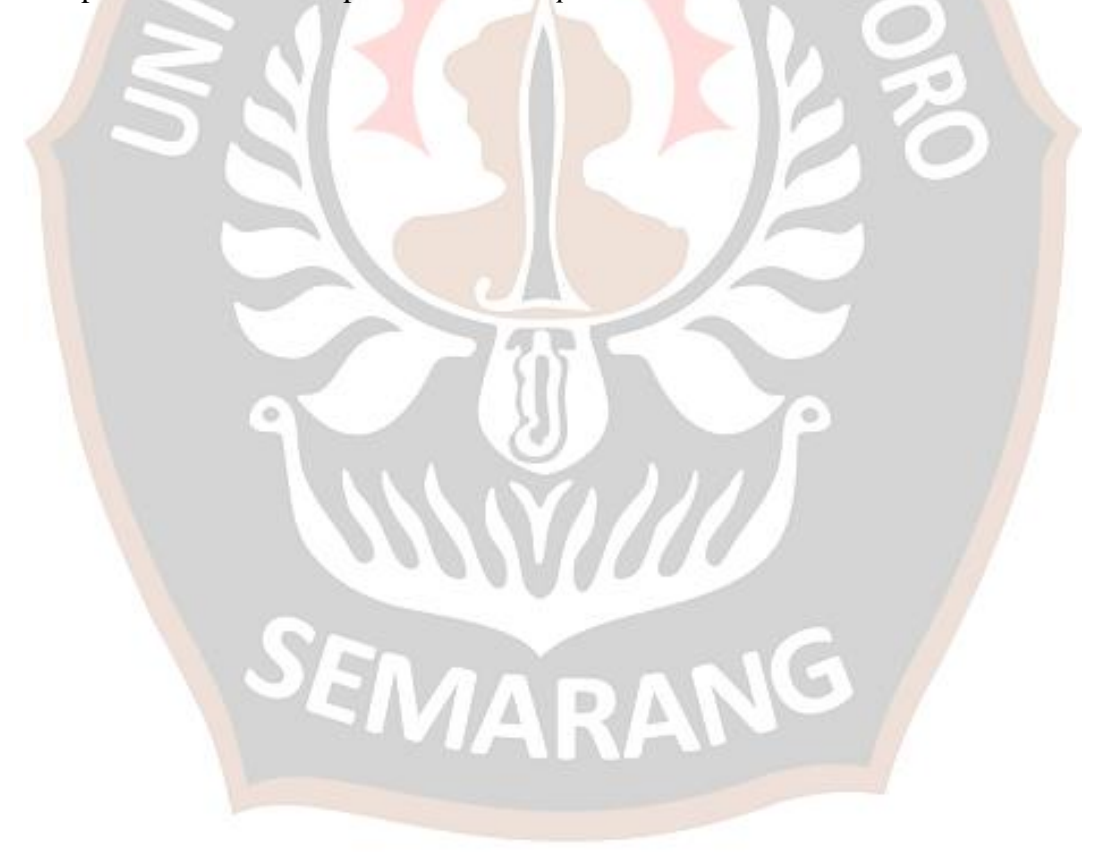

## **DAFTAR ARTI LAMBANG DAN SINGKATAN**

### DAFTAR ARTI LAMBANG

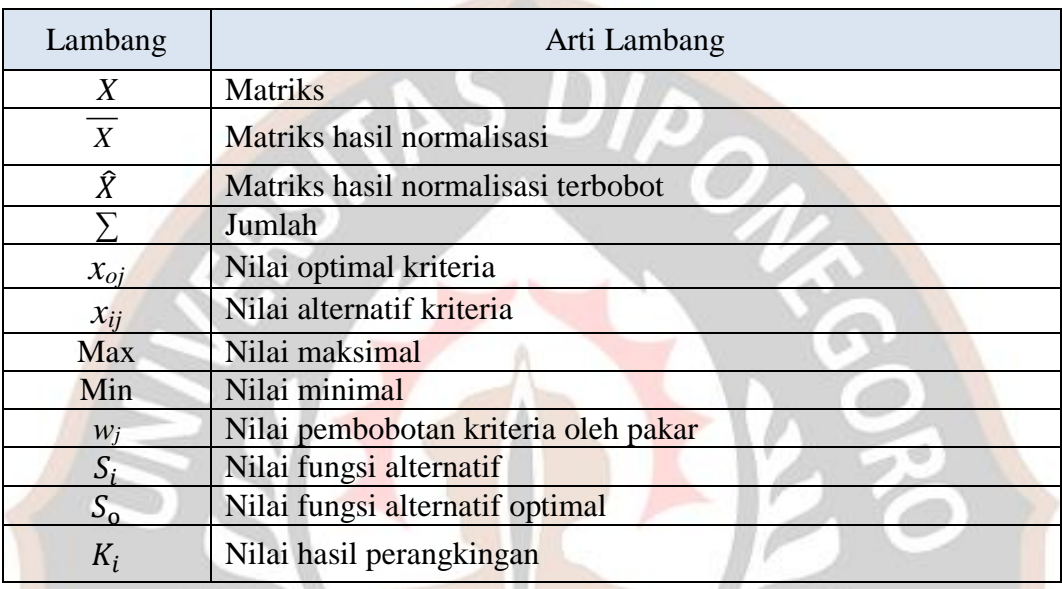

### DAFTAR SINGKATAN

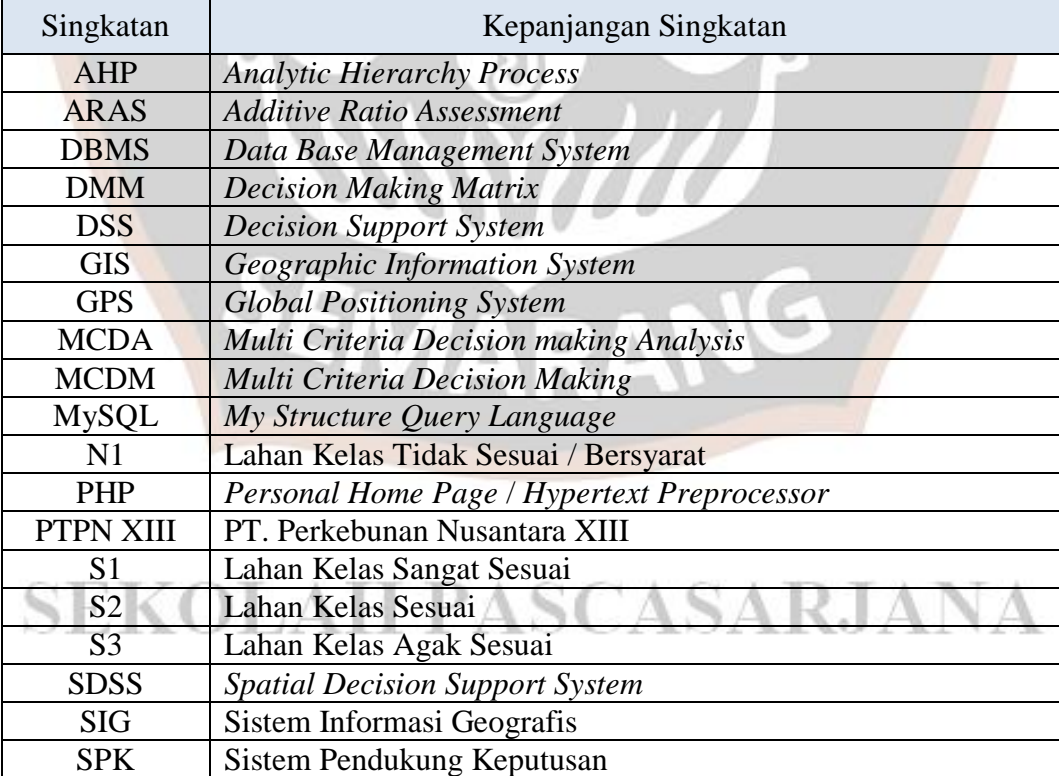

## **SISTEM INFORMASI PEMILIHAN LAHAN BUDIDAYA KELAPA SAWIT MENGGUNAKAN METODE AHP ARAS**

#### **ABSTRAK**

Tujuan penelitian ini adalah membangun sebuah sistem informasi dengan mengimplementasikan sistem pendukung keputusan spasial untuk memilih lahan budidaya kelapa sawit menggunakan kombinasi metode AHP ARAS. Parameter kriteria yang digunakan untuk menilai alternatif lahan budidaya kelapa sawit berasal jurnal Pusat Penelitian Kelapa Sawit (PPKS) dan Permentan Nomor 131 Tahun 2013 yang terdiri kriteria curah hujan, topografi, lereng, kedalaman efektif, tekstur tanah, pH tanah, tinggi tempat, dan drainase. Penggunaan 8 kriteria tersebut dapat menentukan prioritas alternatif lahan budidaya kelapa sawit. Hasil penerapan sistem, bahwa dari 46 alternatif lahan terdapat lahan dengan prioritas utama yaitu lahan mendik makmur dengan nilai 1 berdasarkan analisis perhitungan metode AHP ARAS. Validasi lahan menggunakan *Mean Absolute Error* (MAE) menghasilkan nilai 76,5% yang berarti sistem tersebut dapat diterima dan validasi lahan juga menggunakan korelasi *Spearman Rank* yang menghasilkan nilai 0.814 berarti terdapat hubungan sangat kuat antara pemberian rangking alternatif lahan oleh sistem dengan pakar. Berdasarkan hasil validasi tersebut, maka sistem informasi menggunakan metode AHP ARAS tersebut dapat dijadikan sebuah solusi terbaik dalam memilih prioritas lahan budidaya kelapa sawit.

Kata kunci : Pemilihan Lahan, Budidaya Kelapa Sawit, Metode AHP ARAS

SEMARA

## **INFORMATION SYSTEM FOR SELECTION OF OIL PALM CULTIVATION LAND USING AHP ARAS METHOD**

#### **ABSTRACT**

The purpose of this research is to build an information system by implementing a spatial decision support system for selecting oil palm cultivation land using a combination of AHP ARAS methods. Criteria parameters used to assess alternative land for oil palm cultivation are from the journal *Pusat Penelitian Kelapa Saw*it (PPKS), and Permentan No. 131 of 2013 criteria consist of rainfall, topography, slope, effective depth, soil texture, soil pH, place height, and drainage. Using these eight criteria can determine alternative priorities for oil palm cultivation land. The results of the implementation of the system, that of the 46 alternative lands there is a land with the highest priority, namely *mendik makmur* with a value of 1 based on the calculation analysis of the AHP ARAS method. Land validation using Mean Absolute Error (MAE) produces a value of 76.5% which means the system can be accepted and land validation also uses Spearman Rank Correlation which produces a value of 0.814 means that there is a very strong relationship between the ranking of alternative land and the system with experts. Based on the results of the validation, the information system using the AHP ARAS method can be used as the best solution in choosing the priority of oil palm cultivation land.

Keywords : Land Selection, Oil Palm Cultivation, AHP ARAS Method

EMAR